### Trinity Web Site Design

# Today we will learn about the technology of numbering systems.

Would you believe me if I told you - I can prove that  $10 + 10 = 100$ <without a shadow of a doubt>.

You can baffle your friends with what You will learn today!

To think that  $7 + 1 = 10$ Is a true statement! (sounds a little strange, doesn't it)…

Let me break it down…

(sounds a little strange, doesn't it)…

Let me break it down…

Ok Class here we are in: Good Old Tampa Florida.

Where every smart student Knows how to count: 1,2,3,4,5,6,7,8,9,…

Notice that we have 9 Symbols - ten total when we Include zero.

OK so lets think of a mile gage on you parents car. When the car is brand new - starts at zero: [0][0][0][0][0][0]

After we travel the first mile:  $[O][O][O][O][O][O][A]$ 

OK so lets think of a mile gage on you parents car. When the car is brand new - starts at zero:

[0][0][0][0][0][0]

After we travel the first mile: [0][0][0][0][0][1]

After the 2nd mile [0][0][0][0][0][2]

After the 3rd mile [0][0][0][0][0][3]

Stay with me, I know this seems over easy!

After the 9th mile [0][0][0][0][0][9]

…

What Happens next? \*\*\*\* the 6th position gets reset to zero [][][][][][0] \*\*\*\* and the 5th position advances to one [0][0][0][0][1][0] --> you could say that all the numbers (0-9) were used up and the counter needed to Advance…

#### **OK**

To easy Coach - now tell us something we don't know…

To easy Coach - now tell us something we don't know…

We need to verify you understand a system for counting:

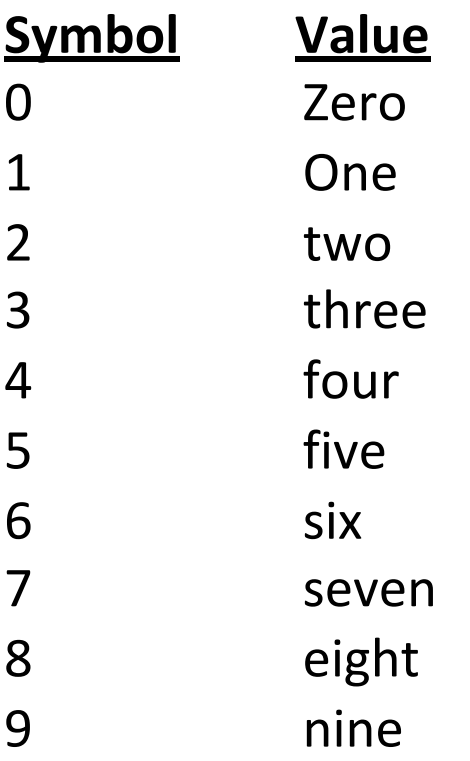

Values go to infinity(very large) In the decimal numbering system There are ten symbols zero - nine. And these symbols can represent Every number negative and positive.

# Next - Lets take a trip

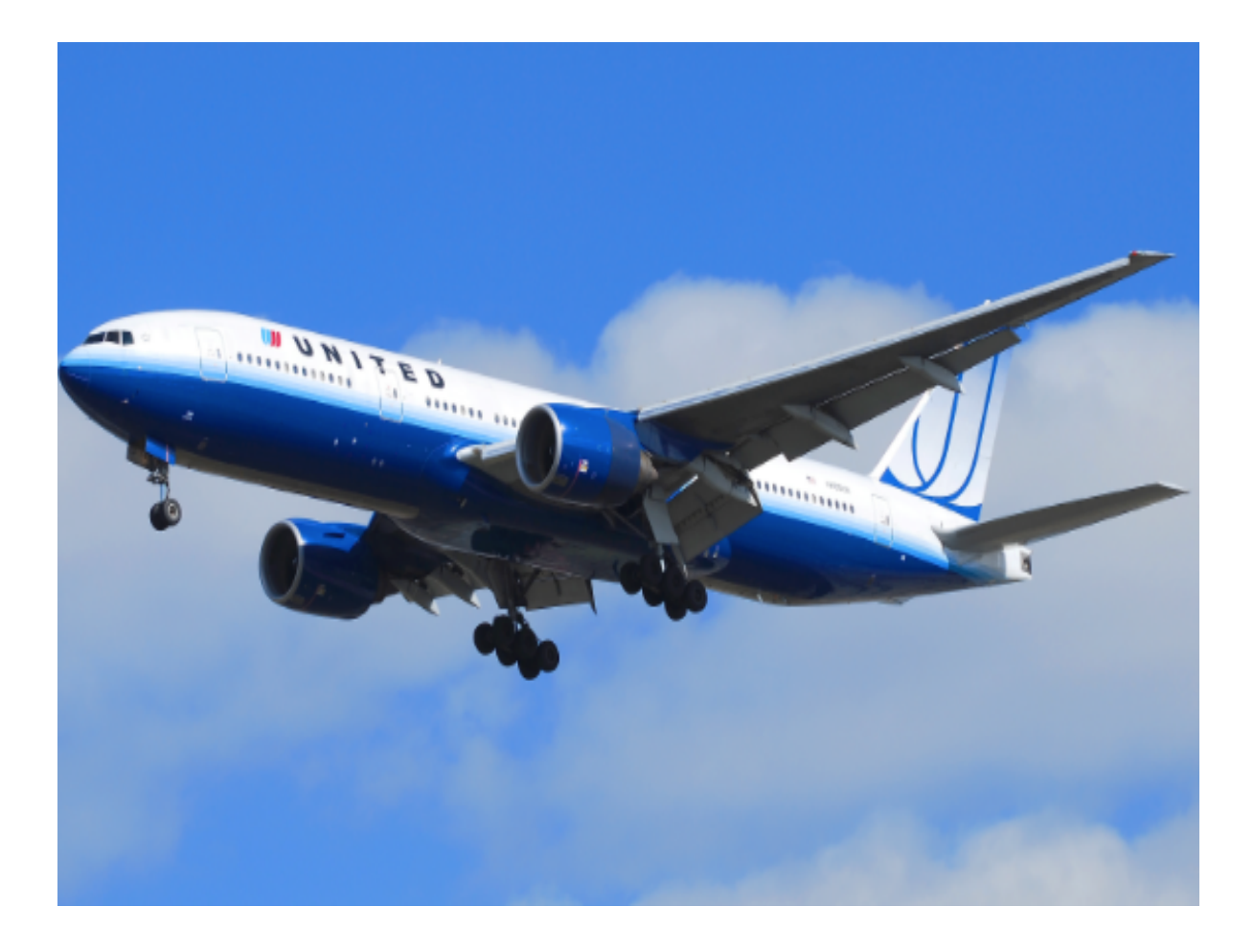

Imagine we take a trip to a new place, you hoop hofen

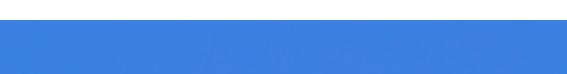

you

Have never been before…

The land of Octal…

Octal is a place with nice people, However you are taught Something a little strange about this place. They only have Eight symbols for counting…

What about symbols eight(8) & nine(9)...

Too bad so sad - they don't exist. There was a long fairy tail

Explanation… So we need to learn to count while we are In the land of Octal !!!

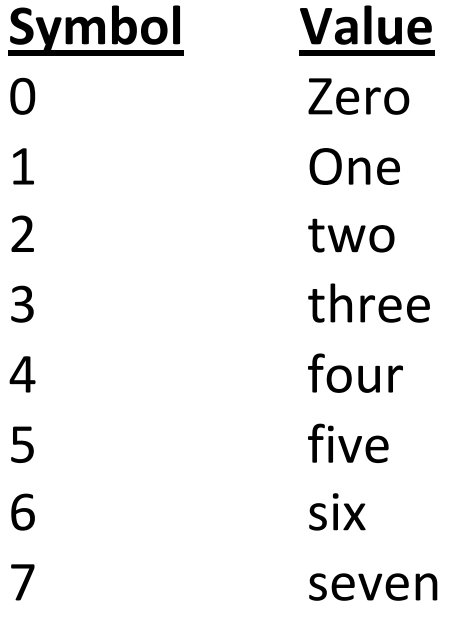

#### Now lets think about our mile gage

#### Now lets think about our mile gage Here in this land of Octal:

OK so lets think of a mile gage on you parents car. When the car is brand new - starts at zero: [0][0][0][0][0][0]

After we travel the first mile: [0][0][0][0][0][1]

After the second mile [0][0][0][0][0][2]

After the third mile [0][0][0][0][0][3]

…

After the seventh mile [0][0][0][0][0][7]

Wait they don't have a Symbol for eight… What Comes Next ???

After the mile eight [0][0][0][0][1][0]

Hold on a minute: is that legal

**(All of the people in Octal all know that 10 = eight… It always has)**

Hold on a minute: is that legal

**(All of the people in Octal all know that 10 = eight… It always has)**

After the mile nine [0][0][0][0][1][1]

After the mile ten [0][0][0][0][1][2]

After the mile eleven [0][0][0][0][1][3]

…

After the mile fifteen  $[0][0][0][0][1][7]$   $8^0 * 7 + 8^1 * 1$ 

After the mile sixteen [0][0][0][0][2][0]

After the mile seventeen [0][0][0][0][2][1]

The people of Octal know 21 = seventeen which is:  $2 *_{(base)} 8 + 1$ Or Sixteen plue one.

### Students - check this out.  $7 + 1 = 10_{\text{octal}}$ What is:  $10 + 11 =$

#### $10 + 11$  = Seventeen or 21<sub>octal</sub>

In Octal and all numbering system - **math operations** Work the same: counting, addition, subtraction, Multiplication, division, …

### OK - Lets take another trip…

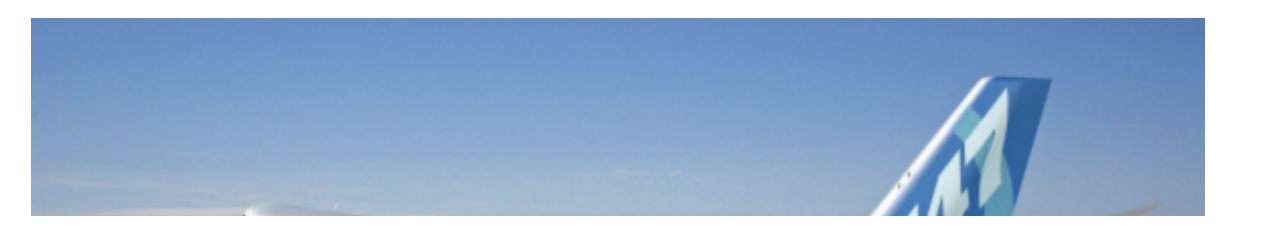

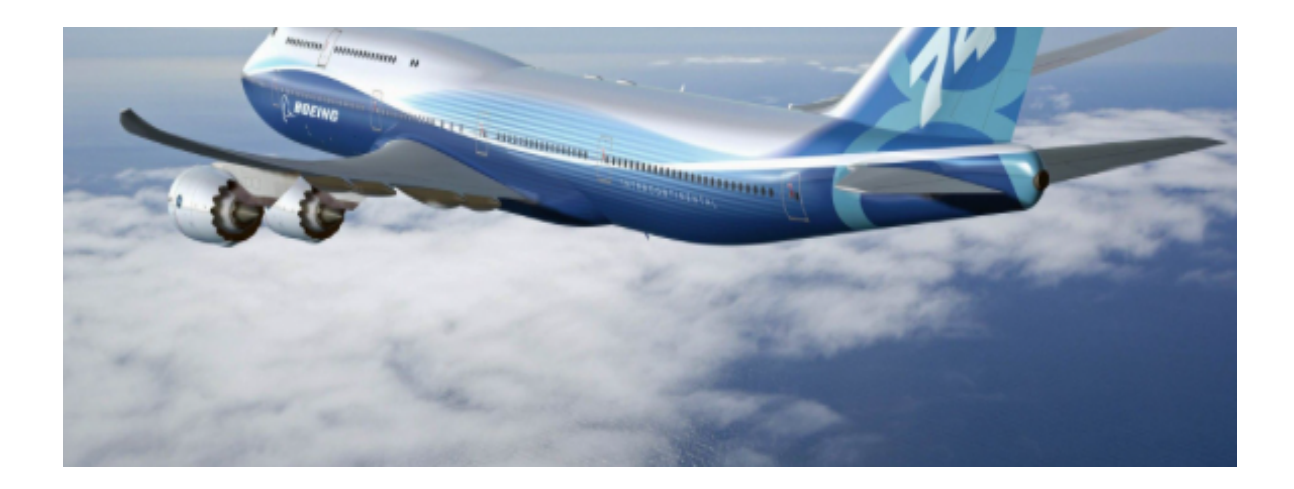

Our next stop is to a very large country, Next we go to the land of Hexadecimal. (People are friendly, and there is lots see and do)

In the Land of Hexadecimal they have a different Way of counting. Octal only had 8 symbols. Here in Hexadecimal they have 16 different symbols.

**Symbol Value**

Here in Hexadecimal they have 16 different symbols.

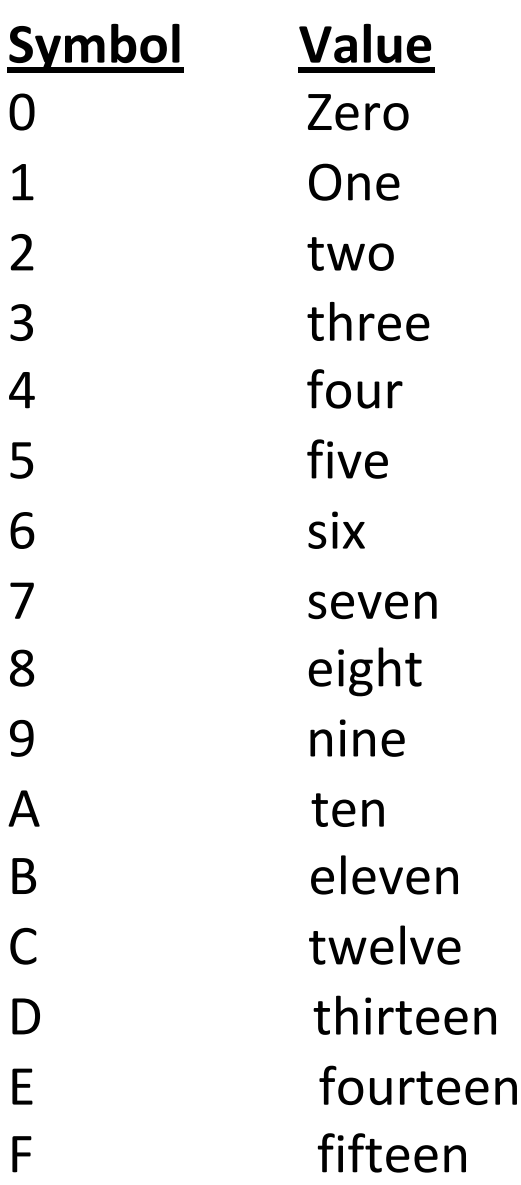

Now lets think about our mile gage Here in this land of Hexadecimal: OK so lets think of a mile gage on you parents car. When the car is brand new - starts at z

[0][0][0][0][0][0]

#### Here in this land of Hexadecimal:

OK so lets think of a mile gage on you parents car. When the car is brand new - starts at zero: [0][0][0][0][0][0]

After we travel the first mile: [0][0][0][0][0][1]

… After the mile nine: [0][0][0][0][0][9]

After the mile ten: [0][0][0][0][0][A]

After the mile eleven: [0][0][0][0][0][B]

After the mile twelve: [0][0][0][0][0][C]

After the mile thirteen: [0][0][0][0][0][D]

After the mile fourteen: [0][0][0][0][0][E]

After the mile fifteen: [0][0][0][0][0][F]

After the mile sixteen: [0][0][0][0][1][0]

I know this is sometime hard to understand

Still, I think you are learning…

 $[O][O][O][O][L]$ 

I know this is sometime hard to understand…

Still, I think you are learning…

Ok so 23 in Hexadecimal equals  $2 *$  sixteen + 3 = (thirty two + 3 = thirty six)

## OK Get ready for our last Stop.

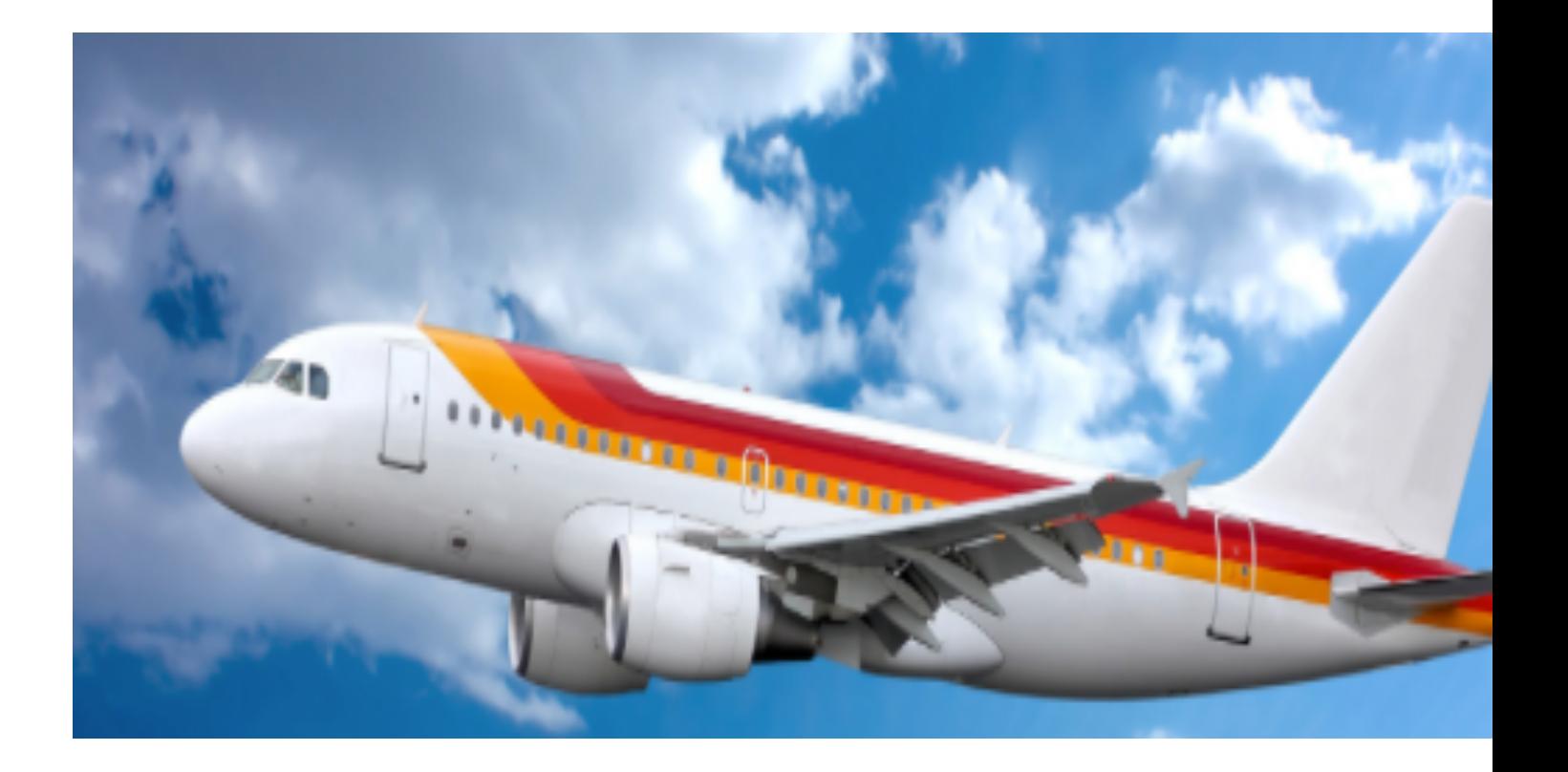

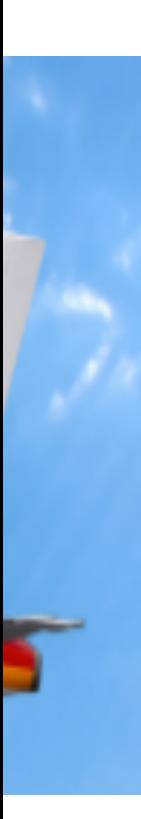

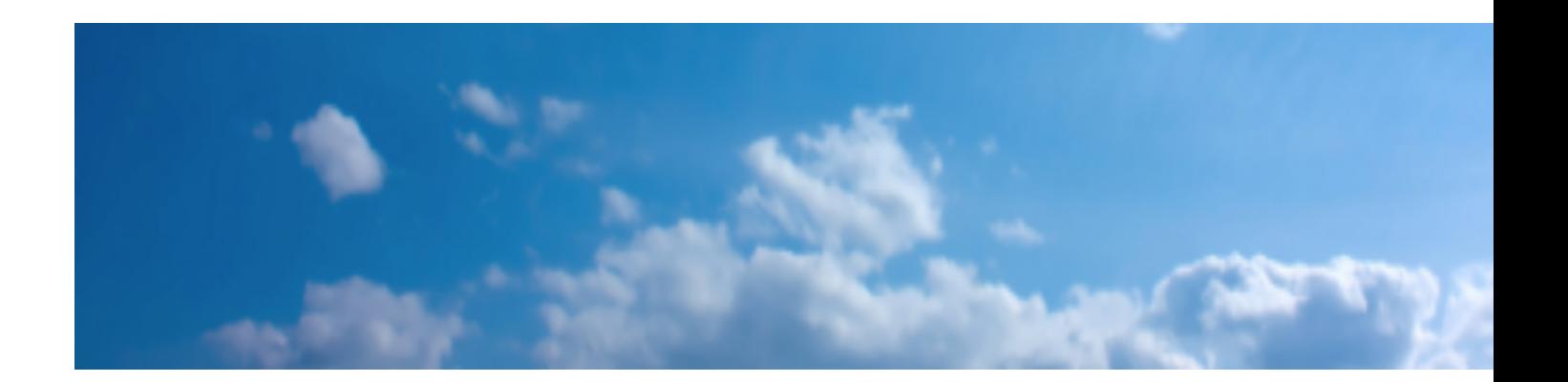

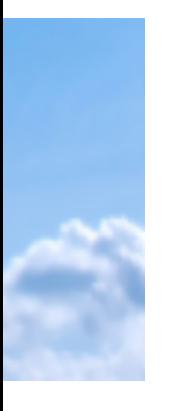

The (very) small land of Binary. People here are also very friendly, and usually travel around in pairs…

# In this small land of

# In this small land of Binary… You can guess: They only have two Symbols for there numbers

zero and one.

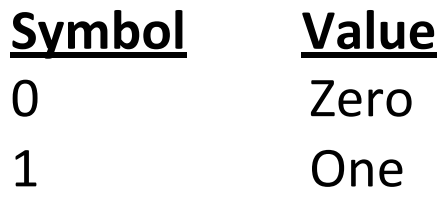

Now lets think about our mile

gage

Here in this land of binary:

OK so lets think of a mile gage on you parents car.

When the car is brand new - starts at zero: [0][0][0][0][0][0]

After we travel the first mile:

[0][0][0][0][0][1]

[0][0][0][0][0][0]

After we travel the first mile: [0][0][0][0][0][1]

After we travel mile two: [0][0][0][0][1][0]

After we travel mile three: [0][0][0][0][1][1]

After we travel mile four: [0][0][0][1][0][0]

After we travel mile five: [0][0][0][1][0][1]

 $(2^2 * 1) + (2^1 * 0) + (2^0 * 1)$  $4 + 0 + 1$ After we travel mile six: [0][0][0][1][1][0]

After we travel mile seven: [0][0][0][1][1][1]

After we travel mile eight: [0][0][1][0][0][0]

After we travel mile nine: [0][0][1][0][0][1]

OK, so  $1001<sub>Binary</sub>$  equals nine, Which is =  $2^3 * 1 + 2^{2*} 0 + 2^{1*} 0 + 2^{0*} 1$ (anything to the zero power  $= 1$ ) OK, so  $1001<sub>Binary</sub>$  equals nine,

 $V$  v  $V$  in  $V$  is  $V$  =  $2^{3}$  \* 1 + 2<sup>2</sup> \* 0 + 2<sup>1</sup> \* 0 + 2<sup>0</sup> \* 1 (anything to the zero power  $= 1$ )  $2^3 * 1 = 2 * 2 * 2 =$ eight  $2^{2*}$  0 = 2  $*$  2  $*$  0 = zero  $2^{1*}$  0 = 2  $*$  0 = zero  $2^{0*}$  1 = 1  $*$  1 = 1 one

Let's break this down by math(using exponents) 111binary =  $2^2 * 1 + 2^1 * 1 + 2^0 * 1$  $2^2 * 1 = 2 * 2 * 1 = 6$  $2^1 * 1 = 2 * 1 =$ two  $2^0 * 1 = 1 * 1 =$ one Four  $+$  two  $+$  one  $=$  seven

**Then the statement:**  $10_{\text{Binary}} + 10_{\text{Binary}} = 100_{\text{Binary}}$ **Is the same as: Two + two = four**